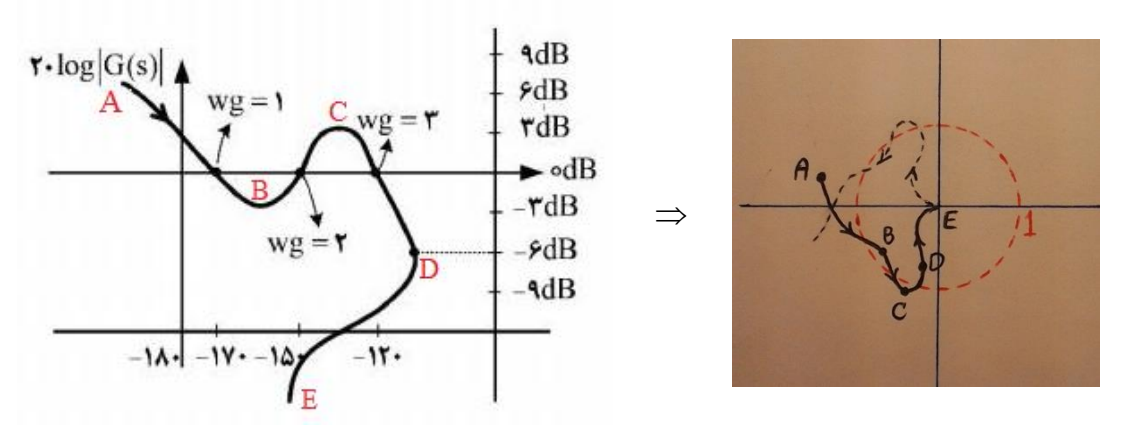

شکل زیر دیاگرام قطبی **متناظر با قسمت معلوم** از دیاگرام نیکولز را به تصویر میکشد:

با توجه به **مشخص نبودنِ رفتار دقیقِ** فرکانس-پایینِ دیاگرام نیکولز، یکی از حالاتی که دیاگرامِ قطبی فوق میتواند تکمیل گردد، بصورت زیر میباشد:

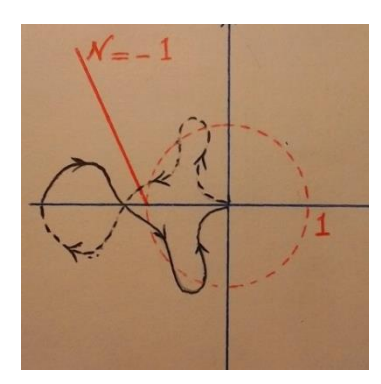

با توجه به دیاگرام فوق و به موجب معیار پایداری نایکوییست (Z=P+N)، این سیستم دارای *Z=P−۱>۰ قطب ناپایدار حلقه بسته می*باشد<sup>'</sup>. **به بیان دیگر، این سیستم حتی پیش از افزودن** عامل تاخیر نیز ناپایدار بوده، و لذا در حال حاضر پاسخ یکتایی برای آن وجود ندارد<sup>۲</sup>.

 $\mathop{\rm CD}\nolimits$  کافیست به این نکته توجه کنیم که نواحی AB و  $P$ با کاهش اندازه، هر یک متناظر با تعدادی قطب حلقه باز ناپایدار در RHP هستند و بنابراین P **الزاماً عددی بزرگتر یا مساوی** ۲ می باشد.

**.** 

۲– البته چنانچه مانند تست ۱۱ کنکور ارشد برق سال ۱۳۸۹، پاسخ فرکانسی این سوال نیز **بطور کامل م**شخص شده بود، آنگاه همان گزینهٔ ۳ **پاسخ یکتای** تست میبود.

**مثال نقض:** یک تابع تبدیل نوعی که با تقریب خوبی منجر به دیاگرام نیکولز مطرح شده در صورت  
این سوال میگردد، بصورت 
$$
G(s) = \frac{(s+ \cdot s)(s+ \cdot s)(s+ \cdot s)}{(s- \cdot s- \cdot (s- \cdot s)(s- \cdot s)}(s- \cdot s)(s- \cdot s)(s- \cdot s)}(s- \cdot s) \text{ نخمین}
$$
زده میشود که حتی پیش از افروده شدن عامل تاخیر نیز ناپایدار است و برای شبیه سازی آن میتوان از کد کمگرفت:

```
clc;close all;clear all;
s=tf('s');
num=(s+0.6)*(s+0.75)*(s+0.8);
den=(s+0.0001)*(s-0.0001)*(s-2.5)*(s+4)*(s+100);
sys=600*num/den
w=logspace(-4,4,10000);
nichols(sys,w);figure
margin(sys);
```